ÕÃ' ´Ã™ÃƒÃ™Â»Ã ¾Ã"èÕà µÃ"բÕ§ HTC Shift ¡Ã'Â'

**PDA & Mobile** ÊÃ ÂŞÃ - Ã'âÂ'Ã, : kiat ºÃ'Â<sup>1</sup>·Ã-Âià Õ×èÕ : 9/10/2007 8:10:00

## ÕÃ'´Â™Ãfٻà ¾Ã"èÕà ÂuÔբ¢Ã•§ HTC Shift ¡Ã'ª

ÕÕÃfٻà ¾Ã"èÕà µÃ"բÕ§ HTC Shift ÕÃ'ãËé´Ã™Â¡Ã'Â<sup>1</sup> äÕĀ ĀfÙéÇà Â' A ĀfÕà Ą}Ā+à ÂjÇà "Ã'à »Ã§Â1 UMPC à <Ãf×Õ Pocket PC Phone ¢Â<sup>1</sup>Ã'´Ã£Ã‹Â-Ã"´Ã• à ÕÃ'à »ÃŞÂ1ÇÃ"Ã'ÕÑÂ1à »ÃŞÂ1à ¤ÃƒÃ—Ã"Õª¤Ã•ÕÂ%4ÔÇà µÃ•ÃƒÃ¬Â·Ã•Ã"Ã **•դÇÃ'ÕÊÃ'ÕÃ'Ãf¶Â¤ÃfºÂ¶Ã©Ã‡ÂºĨ<sub>Ĥ</sub>µÃ¨Ã•Ã,ÙèãºÃ ¤Ãf×èէ¢ÂºÃ'** ´Â∙Ã∙èà Ã...ç¡Â¡Ã‡Ã¨Ã'à ¤ÃƒÃ—Ã¨Ã∙§Â¤Ã∙վÔÇà µÃ•ÃƒÃ¬Â¾Â¡Â¾Ã'Â∙ÑèÃ

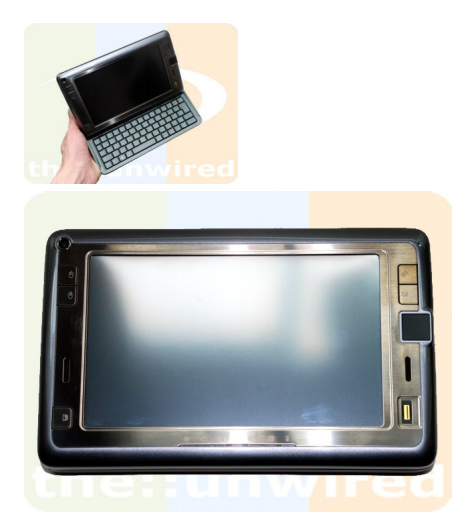

´Ã™Ã¦ áÃ...éǡçà ËÕ×Õª Pocket PC Phone ·Ã•ÓÕբªÃ'´Â£Ã‹Â-Ó

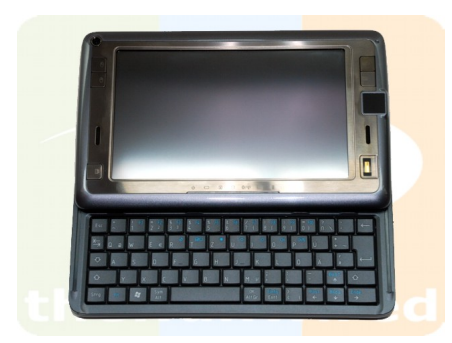

¾Ã•´Ã–§Â¤Ã•Ã,ìºÃ•Ãì´Ã•Ãj•¡Ã•Â]Ä^Ã}¡Ã§Ã,ѧ¤Â§Ã ËÕ×Õª Pocket PC Phone Â⋅Ã∙Ã⋅Ã∙¤Ã∙¤Ã⋅Ã,ìºÃ∙Ãì´Ã¡ÂºÂºÃŠÃ¤Ã…ôìâéÃ'§Ã∙Ã,Ùè´Â◆

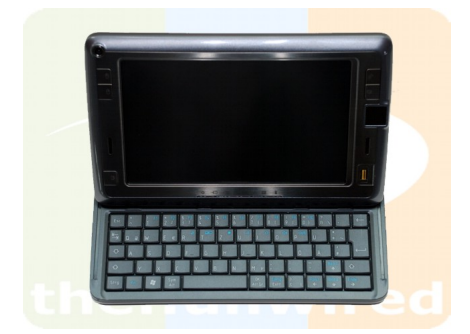

áµÃ¨Ã Õ×èյÑéÂŞÃ‹ÂªÃ©Ã'¨Ã•¢Ã—éªÃ•Ã' <u>.</u><br>ÕÑÂ'ÂΡç´Ã™Ã ËÕ×պ Ã¤ÃƒÃ—èէ¤Ã•վÔÇà µÃ•ÃƒÃ¬Â¾Â¡Â¾Ã'¢Ã  $-\tilde{A}\hat{\odot}\hat{A}^1\tilde{A}\cdot\tilde{A}^1\tilde{A}\cdot\tilde{A}^1\hat{A}^1\hat{A}\cdot\tilde{A}\cdot$ 

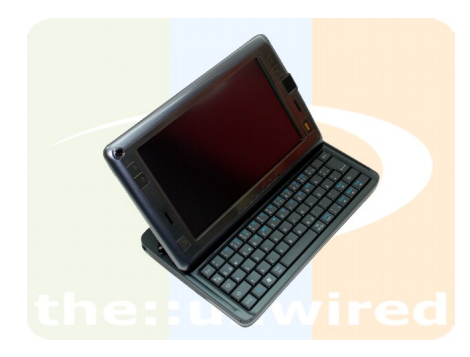

äÕèÇèÃ'Â'¨Ã•ÕէÕÃ<sup>~</sup>իéÃ'Ã,

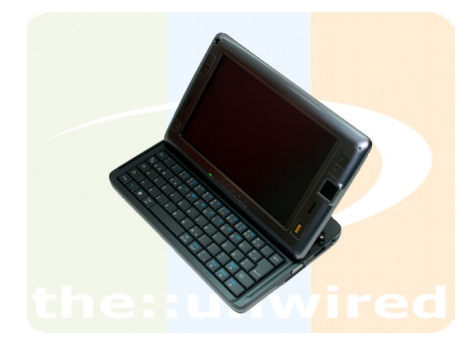

ËÃfÃ-ÕÕÃ<sup>\*</sup>բÇÃ' ´Ã™Ã¡Ã...éǺÃ'Ã'Ã'Â⊕ÀªÃ©Â§Ã'ºÃ¤Â´Ã©ÃŠÃ•´Ã‡Â¡Ã•Ã'¡Ã Ã...Ã,Â∙Õà ´Ã•Ã,Ç

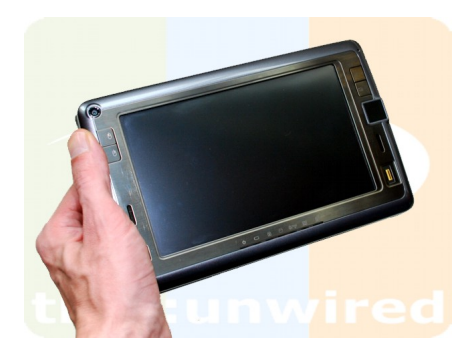

ÊÃ'ÕÃ'ã¶Â¶Ã—ÕãªÃ©Â§Ã'Â'ä´Ã©Â´Ã©Ã±Ã.Õ×Õà ´Ã•Ã.ñ

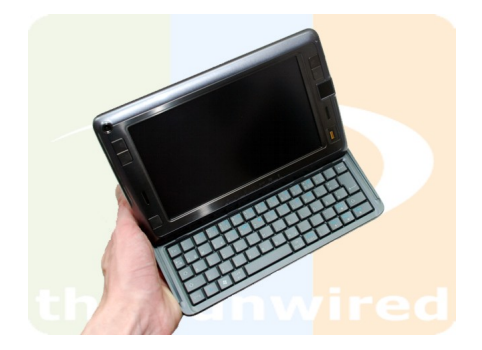

ÇÃ'§Â¤Ã•Ã,ìºÃ•Ãì´Ã•ÕաÕÃ'¡Ã§Ã,Ã'§Â¶Ã—ÕÕÃ-Õà ´Ã•Ã,Çä´Ã©Ã•Ã,Ã тмÓ

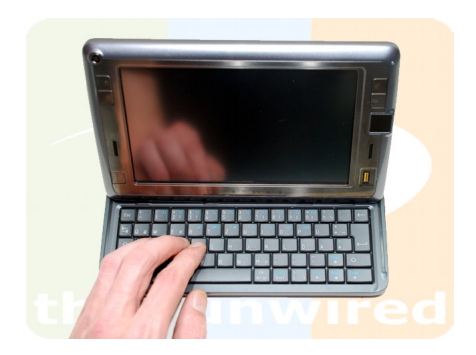

à ºÃ—Ã¨Ã•Â§Â¨Ã'¡ÂµÃ'Çà ¤ÃƒÃ—Ã¨Ã•Â§Â¨Ã•Ã Ã...ç¡Â¡Ã‡Ã¨Ã'à ¤ÃƒÃ—Ã¨Ã•Â§Â¤ ÕվÔÇà µÃ•ÃƒÃ¬Â¾Â¡Â¾Ã'ÕÃ,ÙèÕÃ'¡ ·Ã"ãËé»Ã~èդÕÃ,ìºÃ•Ãì´ÂµÃ©Ã•ÂŞÃ...´Â¢ÂªÃ'´Ã¤Â»Â´Ã©Ã‡Ã, à ÇÃ...Ã'"վÔվìÕÃ'"""»ÂµÃ©Ã•ÂŞÂ½Ã–Â¡Â½ÂªÂ″ªÂ¤Ã~éªÃ ¤Ã,ÊÑ¡ ÃfÕÃ,Õ

ËÃ'Â<sub>İ</sub> HTC Shift ÕÃ'¾Ã*f* éÕÕÃf պºÂºÂ» Â<sup>-</sup>Ã"ºÃ'µÃ"¡Ã'Ãf Windows XP áÃ...Õ Windows Mobile 6 Professional ÕÃ,èÃ'ÂŞÂ∙Õèà ¤Ã,â¦Ã‰ÂªÃ'äÇéä´Ã©Â¨ÃƒÃ"ÂŞÃ¦ à ªÃ—Ã¨Ã•Ã‡Ã¨Ã' ¤ÂŞÃ »ÃŞÂ1 UMPC ·Ã•èäÃéà ·Ã•Ã,շ·Ã'Â1¨ÃƒÃ"ÂŞÃ¦

ÕéÃ'§Ã•Ã"§ : the unwired